#### John Perry

[Decision](#page-2-0)making

Boolean

[Having said all](#page-47-0)

<span id="page-0-0"></span>[Summary](#page-51-0)

# MAT 305: Mathematical Computing Decision-making

John Perry

University of Southern Mississippi

Fall 2011

#### John Perry

[Decision](#page-2-0)making

Boolean

[Having said all](#page-47-0)

[Summary](#page-51-0)

### <sup>1</sup> [Decision-making](#page-2-0)

2 [Boolean statements](#page-33-0)

3 Having said all that...

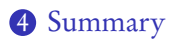

### Outline

K ロ X K 個 X K ミ X K ミ X ミ X Y Q Q Q

#### John Perry

[Decision](#page-2-0)making

Boolean

[Having said all](#page-47-0)

[Summary](#page-51-0)

### <sup>1</sup> [Decision-making](#page-2-0)

2 [Boolean statements](#page-33-0)

3 Having said all that...

<span id="page-2-0"></span>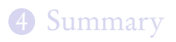

### Outline

K ロ X K 個 X K ミ X K ミ X ミ X Y Q Q Q

#### John Perry

[Decision](#page-2-0)making

Boolean

[Having said all](#page-47-0)

[Summary](#page-51-0)

## Decision making?

K ロ ▶ K @ ▶ K 할 ▶ K 할 ▶ 이 할 → 9 Q Q\*

A function may have to act in different ways, depending on the arguments.

#### John Perry

[Decision](#page-2-0)making

Boolean

[Having said all](#page-47-0)

[Summary](#page-51-0)

# Decision making?

**KO KA KO KE KE KA HE KO KO** 

A function may have to act in different ways, depending on the arguments.

### Example

Piecewise functions:

$$
f(x) = \begin{cases} f_1(x), & x \in (a_0, a_1) \\ f_2(x), & x \in [a_1, a_2) \end{cases}.
$$

John Perry

[Decision](#page-2-0)making

Boolean

[Summary](#page-51-0)

# Decision making?

**KOD KARD KED KED DRAM** 

A function may have to act in different ways, depending on the arguments.

### Example

Deciding concavity:

If  $f''(a) > 0$ , then f is concave up at  $x = a$ ; if  $f''(a) < 0$ , then f is concave down at  $x = a$ ; if  $f''(a) = 0$ , then a is an inflection point of f.

#### John Perry

[Decision](#page-2-0)making

[Summary](#page-51-0)

### if condition: if-statement1 if-statement2 . . .

non-if statement1

where

- *condition*: expression that evaluates to True or False
- condition True? if-statement1, if-statement2, ... performed
	- proceed eventually to non-if statement1
- condition False? if statement1, if statement2, ... skipped
	- proceed immediately to non-if statement1

### if statements

# Example

**KO KA KO KE KE KA HE KO KO** 

#### MAT 305: [Mathematical](#page-0-0) Computing

#### John Perry

[Decision](#page-2-0)making

Boolean

[Having said all](#page-47-0)

[Summary](#page-51-0)

sage:  $f(x) = cos(x)$ sage:  $\text{ddf}(x) = \text{diff}(f, 2)$ sage: if  $\text{ddf}(3*pi/4) > 0$ : print 'concave up at', 3\*pi/4 concave up at 3/4\*pi

#### John Perry

[Decision](#page-2-0)making

Boolean

[Summary](#page-51-0)

### if condition: if-statement1 . . . else:

else-statement1

non-if statement1

where

. . .

- condition  $True$ ? if statement1, ... performed
	- else-statement1, ... skipped
- condition False? else-statement1, ... performed
	- statement1,  $\ldots$  skipped
- proceed sooner or later to non-if statement1

### if-else statements

John Perry

[Decision](#page-2-0)making

Boolean

[Having said all](#page-47-0)

[Summary](#page-51-0)

if condition1: if-statement1 . . .  $e$ lif condition? elif1-statement1 . . . elif condition3: elif2-statement1 . . . . . . else: else-statement1 . . . non-if statement1

### if-elif-else statements

John Perry

[Decision](#page-2-0)making

Boolean

[Having said all](#page-47-0)

[Summary](#page-51-0)

Pseudocode for if-elif-else

if condition1 if-statement1

. . . else if condition2 elseif1-statement1

```
. . .
else if condition3
  elseif2-statement1
   . . .
. . .
else
   else-statement1
   . . .
```
Notice:

- indentation
- no colons
- else if, not elif

**KOD KARD KED KED DRAM** 

#### John Perry

[Decision](#page-2-0)making

Boolean

[Having said all](#page-47-0)

[Summary](#page-51-0)

## Example: concavity

**KO KA KO KE KE KA HE KO KO** 

Write a Sage function that tests whether a function  $f$  is concave up or down at a given point. Have it return the string 'concave up', 'concave down', or 'neither'.

#### John Perry

[Decision](#page-2-0)making

Boolean

[Having said all](#page-47-0)

[Summary](#page-51-0)

# Example: concavity

**KO KA KO KE KE KA HE KO KO** 

Write a Sage function that tests whether a function  $f$  is concave up or down at a given point. Have it return the string 'concave up', 'concave down', or 'neither'.

Different choices  $\implies$  need to decide!  $\implies$  if

#### John Perry

[Decision](#page-2-0)making

[Summary](#page-51-0)

# Example: concavity

**KO KA KO KE KE KA HE KO KO** 

Write a Sage function that tests whether a function  $f$  is concave up or down at a given point. Have it return the string 'concave up', 'concave down', or 'neither'.

Different choices  $\implies$  need to decide!  $\implies$  if

Start with pseudocode.

- inputs needed?
- output expected?
- what to do?
	- step by step
	- *Divide et impera!* Divide and conquer!

#### John Perry

[Decision](#page-2-0)making

Boolean

[Having said all](#page-47-0)

[Summary](#page-51-0)

# Pseudocode for Example

K ロ ▶ K @ ▶ K 할 ▶ K 할 ▶ 이 할 → 9 Q Q\*

### algorithm check\_concavity inputs

#### John Perry

[Decision](#page-2-0)making

Boolean

[Having said all](#page-47-0)

[Summary](#page-51-0)

# Pseudocode for Example

**KO KA KO KE KE KA HE KO KO** 

### algorithm check concavity inputs  $a \in \mathbb{R}$  $f(x)$ , a twice-differentiable function at  $x = a$

outputs

#### John Perry

[Decision](#page-2-0)making

Boolean

[Summary](#page-51-0)

# Pseudocode for Example

**KORKAR KERKER DRAM** 

### algorithm check concavity

### inputs

 $a \in \mathbb{R}$ 

 $f(x)$ , a twice-differentiable function at  $x = a$ 

### outputs

'concave up' if f is concave up at  $x = a$ 'concave down' if f is concave down at  $x = a$ 'neither' otherwise

do

#### John Perry

[Decision](#page-2-0)making

Boolean

[Summary](#page-51-0)

# Pseudocode for Example

**KORKAPRADER DE VOOR** 

### algorithm *check* concavity

### inputs

 $a \in \mathbb{R}$ 

 $f(x)$ , a twice-differentiable function at  $x = a$ 

### outputs

'concave up' if f is concave up at  $x = a$ 'concave down' if f is concave down at  $x = a$ 'neither' otherwise

### do

```
if f''(a) > 0return 'concave up'
else if f''(a) < 0return 'concave down'
else
  return 'neither'
```
## Try it!

**KO KA KO KE KE KA HE KO KO** 

#### MAT 305: [Mathematical](#page-0-0) Computing

#### John Perry

[Decision](#page-2-0)making

Boolean

[Having said all](#page-47-0)

[Summary](#page-51-0)

```
sage: def check_concavity(a, f, x):
         ddf = diff(f, x, 2)if ddf(x=a) > 0:
           return 'concave up'
         elif ddf(x=a) < 0:
           return 'concave down'
         else:
           return 'neither'
```
## Try it!

### Computing John Perry

MAT 305: **[Mathematical](#page-0-0)** 

[Decision](#page-2-0)making

Boolean

[Summary](#page-51-0)

```
sage: def check_concavity(a, f, x):
         ddf = diff(f, x, 2)if ddf(x=a) > 0:
           return 'concave up'
         elif ddf(x=a) < 0:
           return 'concave down'
         else:
           return 'neither'
sage: check_concavity(3*pi/4, cos(x), x)
'concave up'
sage: check_concavity(pi/4, cos(x), x)
'concave down'
```
John Perry

[Decision](#page-2-0)making

Boolean

[Having said all](#page-47-0)

[Summary](#page-51-0)

### Example: piecewise function

Write a function whose input is any  $x \in \mathbb{R}$  and whose output is

$$
f(x) = \begin{cases} 1 - x^2, & x < 0 \\ 0, & x = 0 \\ x^2 - 1, & x > 0. \end{cases}
$$

K ロ X K 個 X K ミ X K ミ X ミ X Y Q Q Q

John Perry

[Decision](#page-2-0)making

Boolean

[Having said all](#page-47-0)

[Summary](#page-51-0)

## Example: piecewise function

Write a function whose input is any  $x \in \mathbb{R}$  and whose output is

$$
f(x) = \begin{cases} 1 - x^2, & x < 0 \\ 0, & x = 0 \\ x^2 - 1, & x > 0. \end{cases}
$$

Three different choices  $\implies$  need to make a decision!  $\implies$  if

#### John Perry

[Decision](#page-2-0)making

Boolean

[Having said all](#page-47-0)

[Summary](#page-51-0)

## Pseudocode for example

K ロ ▶ K @ ▶ K 할 ▶ K 할 ▶ 이 할 → 9 Q Q\*

algorithm piecewise  $f$ inputs

#### John Perry

[Decision](#page-2-0)making

Boolean

[Having said all](#page-47-0)

[Summary](#page-51-0)

### algorithm piecewise  $f$ inputs  $a \in \mathbb{R}$ outputs

# Pseudocode for example

K ロ ▶ K @ ▶ K 할 ▶ K 할 ▶ 이 할 → 9 Q Q\*

#### John Perry

[Decision](#page-2-0)making

Boolean

[Having said all](#page-47-0)

[Summary](#page-51-0)

# algorithm *piecewise*  $f$ inputs  $a \in \mathbb{R}$ outputs  $f(a)$ , where f is defined as above

do

# Pseudocode for example

#### John Perry

[Decision](#page-2-0)making

Boolean

[Having said all](#page-47-0)

[Summary](#page-51-0)

# Pseudocode for example

```
algorithm piecewise finputs
  a \in \mathbb{R}outputs
 f(a), where f is defined as above
do
  if a < 0return 1 - a^2
```
#### John Perry

[Decision](#page-2-0)making

Boolean

[Having said all](#page-47-0)

[Summary](#page-51-0)

```
Pseudocode for example
```

```
algorithm piecewise finputs
  a \in \mathbb{R}outputs
 f(a), where f is defined as above
do
  if a < 0return 1 - a^2else if a = 0return 0
```
#### John Perry

[Decision](#page-2-0)making

Boolean

[Having said all](#page-47-0)

[Summary](#page-51-0)

```
Pseudocode for example
```

```
algorithm piecewise finputs
  a \in \mathbb{R}outputs
 f(a), where f is defined as above
do
  if a < 0return 1 - a^2else if a = 0return 0
  else
     return a^2-1
```
#### John Perry

#### [Decision](#page-2-0)making

Boolean

[Having said all](#page-47-0)

[Summary](#page-51-0)

```
sage: def piecewise_f(a):
         if a < 0:
           return 1 - a**2elif a == 0:
           return 0
         else:
           return a**2 - 1
sage: piecewise_f(3)
8
```
# Python code

### It gets better

K ロ ▶ K @ ▶ K 할 ▶ K 할 ▶ | 할 | © Q Q @

### Computing John Perry

MAT 305: [Mathematical](#page-0-0)

[Decision](#page-2-0)making

Boolean

[Having said all](#page-47-0)

[Summary](#page-51-0)

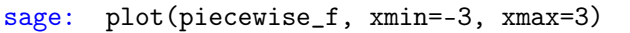

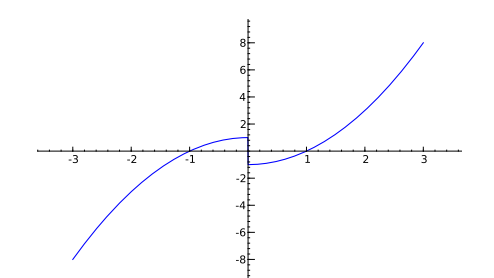

#### John Perry

#### [Decision](#page-2-0)making

Boolean

[Having said all](#page-47-0)

[Summary](#page-51-0)

### It gets worse, too

**KO KA KO KE KE KA HE KO KO** 

How do we handle a piecewise function defined over more complicated intervals?

### Example

Suppose

$$
g(x) = \begin{cases} 3x, & x \in [0,2) \\ -\frac{x}{3} + \frac{20}{3}, & x \in [2,20) \\ 0, & x \ge 20. \end{cases}
$$

How do we define this in Sage?

#### John Perry

[Decision](#page-2-0)making

Boolean

[Having said all](#page-47-0)

[Summary](#page-51-0)

# Pseudocode deceptively easy

**KOD KARD KED KED DRAM** 

algorithm *piecewise* g inputs  $a \in [0,\infty)$ outputs  $g(a)$ , where g is defined as above do if  $a \in [0, 2)$ return 3a else if  $a \in [2, 20)$ return  $-\frac{a}{3}$  $\frac{a}{3} + \frac{20}{3}$ 3 else return 0

#### John Perry

[Decision](#page-2-0)making

Boolean

[Having said all](#page-47-0)

[Summary](#page-51-0)

# Pseudocode deceptively easy

**KOD KARD KED KED DRAM** 

algorithm *piecewise* g inputs  $a \in [0,\infty)$ outputs  $g(a)$ , where g is defined as above do if  $a \in [0, 2)$ return 3a else if  $a \in [2, 20)$ return  $-\frac{a}{3}$  $\frac{a}{3} + \frac{20}{3}$ 3 else return 0

... but how does does Sage decide *a* ∈  $[x_1, x_2)$ ?!?

#### John Perry

[Decision](#page-2-0)making

Boolean [statements](#page-33-0)

[Having said all](#page-47-0)

[Summary](#page-51-0)

### **1** [Decision-making](#page-2-0)

2 [Boolean statements](#page-33-0)

3 Having said all that...

<span id="page-33-0"></span>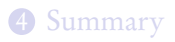

### Outline

K ロ X K 個 X K ミ X K ミ X ミ X Y Q Q Q

# Boolean algebra

**KORKAR KERKER DRAM** 

#### John Perry

[Decision](#page-2-0)making

Boolean [statements](#page-33-0)

[Having said all](#page-47-0)

[Summary](#page-51-0)

Boolean algebra operates on only two values: {True,False}.  $\ldots$  or  $\{1, 0\}$  if you prefer . . . or {Yes,No} if you prefer

#### John Perry

[Decision-](#page-2-0)

Boolean [statements](#page-33-0)

[Having said all](#page-47-0)

[Summary](#page-51-0)

## Boolean algebra operates on only two values: {True,False}.  $\ldots$  or  $\{1, 0\}$  if you prefer

Boolean algebra

 $\ldots$  or {Yes, No} if you prefer

Basic operations:

 $\bullet$  not x

- $\bullet$  True iff x is False
- $x$  and  $y$ 
	- True iff both x and  $\gamma$  are True
- - True iff
		- $x$  is True; or
		- $\bullet$  *y* is True; or
		- both x and  $\nu$  are True

•  $x$  or  $y$  ("inclusive" or)

**KORKAPRADER DE VOOR** 

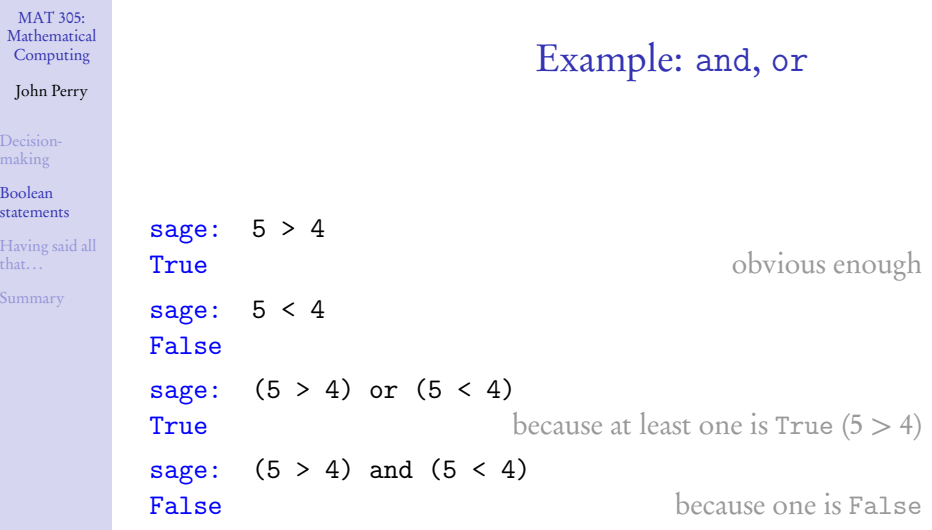

**Kロメ K個 K K ミメ K ミメ / ミーの Q (V)** 

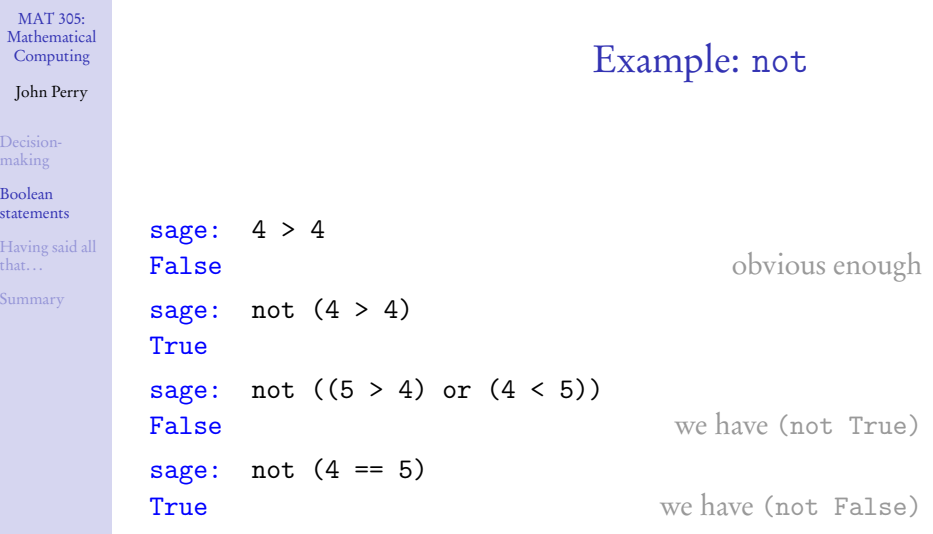

**Kロメ K個 K K ミメ K ミメ / ミーの Q (V)** 

#### John Perry

[Decision](#page-2-0)making

Boolean [statements](#page-33-0)

[Having said all](#page-47-0)

[Summary](#page-51-0)

# Equality and inequalities

K ロ ▶ K @ ▶ K 할 ▶ K 할 ▶ 이 할 → 9 Q Q\*

- $Recall: = and == are not the same$ 
	- $x = y$  assigns value of y to x
	- $x == y$  compares values of x, y, reports True or False

#### John Perry

[Decision-](#page-2-0)

Boolean [statements](#page-33-0)

[Having said all](#page-47-0)

[Summary](#page-51-0)

# Equality and inequalities

**KOD KARD KED KED DRAM** 

- $Recall: = and == are not the same$ 
	- $x = y$  assigns value of y to x
	- $x == y$  compares values of x, y, reports True or False

For inequalities,

- $x$  ! = y compares x, y
	- True iff not  $(x == y)$
- $x > y$ ,  $x < y$  have usual meanings

#### John Perry

[Decision-](#page-2-0)

Boolean [statements](#page-33-0)

[Summary](#page-51-0)

# Equality and inequalities

**KOD KARD KED KED DRAM** 

- $Recall: = and == are not the same$ 
	- $x = y$  assigns value of y to x
	- $x == y$  compares values of x, y, reports True or False

For inequalities,

- $x$  ! = y compares x, y
	- True iff not  $(x == y)$
- $x > y$ ,  $x < y$  have usual meanings

• 
$$
x \geq y
$$
? use  $x \geq y$ 

- True iff not  $(x < y)$
- $x \leq \gamma$ ? use  $x \leq \gamma$ 
	- True iff not  $(x > y)$

John Perry

### Back to the example

**KORKAPRADER DE VOOR** 

[Decision-](#page-2-0)

Boolean [statements](#page-33-0)

[Having said all](#page-47-0)

[Summary](#page-51-0)

### Example Suppose

#### $g(x) =$  $\sqrt{ }$  $\sqrt{ }$  $\overline{1}$ 3x,  $x \in [0, 2)$  $-\frac{x}{2}$  $\frac{x}{3} + \frac{20}{3}$  $\frac{20}{3}$ ,  $x \in [2, 20)$ 0,  $x \ge 20$ .

How do we define this in Sage? Using Boolean algebra, the pseudocode (and Python code) becomes much simpler.

#### John Perry

[Decision-](#page-2-0)

Boolean [statements](#page-33-0)

[Having said all](#page-47-0)

[Summary](#page-51-0)

## Pseudocode, again

**KOD KARD KED KED DRAM** 

### outputs  $g(a)$ , where g is defined as above do if  $a \in [0, 2)$ return 3a else if  $a \in [2, 20)$ return  $-\frac{a}{3}$  $\frac{a}{3} + \frac{20}{3}$ 3 else

return 0

algorithm *piecewise* g

inputs

 $a \in [0,\infty)$ 

#### John Perry

[Decision-](#page-2-0)

Boolean [statements](#page-33-0)

[Having said all](#page-47-0)

[Summary](#page-51-0)

```
Pseudocode, again
```
**KOD KARD KED KED DRAM** 

### algorithm *piecewise* g inputs  $a \in [0,\infty)$ outputs  $g(a)$ , where g is defined as above do if  $a \in [0, 2)$ return 3a else if  $a \in [2, 20)$ return  $-\frac{a}{3}$  $\frac{a}{3} + \frac{20}{3}$ 3 else return 0

... but how does does Sage decide  $a \in [x_1, x_2)$ ?!? use  $a \ge x_1$  and  $a < x_2$ !

### Sage code

**KO KA KO KE KE KA HE KO KO** 

### Computing John Perry

MAT 305: [Mathematical](#page-0-0)

[Decision](#page-2-0)making

Boolean [statements](#page-33-0)

[Having said all](#page-47-0)

[Summary](#page-51-0)

```
sage: def piecewise_g(a):
         if (a \ge 0) and (a < 2):
           return 3*a
         elif (a \ge 2) and (a < 20):
           return -a/3 + 20/3else:
           return 0
```
### Sage code

**KO KA KO KE KE KA HE KO KO** 

### Computing John Perry

MAT 305: [Mathematical](#page-0-0)

[Decision](#page-2-0)making

Boolean [statements](#page-33-0)

[Having said all](#page-47-0)

[Summary](#page-51-0)

```
sage: def piecewise_g(a):
         if (a \ge 0) and (a < 2):
           return 3*a
         elif (a \ge 2) and (a < 20):
           return -a/3 + 20/3else:
           return 0
```
Much easier to look at.

### Voilà!

**KO KA KO KE KE KA HE KO KO** 

### Computing John Perry

MAT 305: [Mathematical](#page-0-0)

[Decision](#page-2-0)making

#### Boolean [statements](#page-33-0)

[Having said all](#page-47-0)

[Summary](#page-51-0)

sage: def piecewise\_g(a): ... sage: pgplot = plot(piecewise\_g, 0, 25) sage: show(pgplot, aspect\_ratio=1)

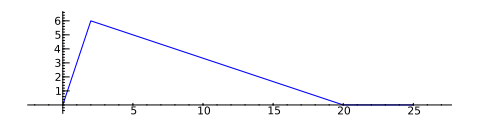

#### John Perry

[Decision](#page-2-0)making

Boolean

[Having said all](#page-47-0) that. . .

[Summary](#page-51-0)

### **1** [Decision-making](#page-2-0)

2 [Boolean statements](#page-33-0)

3 [Having said all that. . .](#page-47-0)

### <span id="page-47-0"></span>4 [Summary](#page-51-0)

Outline

K ロ ▶ K @ ▶ K 할 > K 할 > 1 할 | X 9 Q @

#### John Perry

[Decision](#page-2-0)making

Boolean

[Having said all](#page-47-0) that. . .

[Summary](#page-51-0)

# There's an error in the code

**KORKAR KERKER DRAM** 

$$
g(x) = \begin{cases} 3x, & x \in [0,2) \\ -\frac{x}{3} + \frac{20}{3}, & x \in [2,20) \\ 0, & x \ge 20. \end{cases}
$$

What if a *<* 0?

- $g(a)$  undefined, but...
- function returns answer!

```
sage: piecewise_g(-1)
\Omega
```
### Think about

- cause?
- $\bullet$  fix?

#### John Perry

[Decision](#page-2-0)making

Boolean

[Having said all](#page-47-0) that. . .

[Summary](#page-51-0)

## Sage has a piecewise() command. . .

**KORKAPRADER DE VOOR** 

### piecewise([[( $a_1, b_1$ ), $f_1$ ], [( $a_2, b_2$ ), $f_2$ ],...]) where

- $a_i, b_i \in \mathbb{R}$
- $f_i$  describes function on interval  $(a_i, b_i)$

. . . so it's actually a little easier

sage: piecewise\_g = piecewise([[(-3,1), x\*\*2],  
\n
$$
[(2,5), x]]
$$

\nsage: plot(piecewise\_g, xmin=-3, xmax=3)

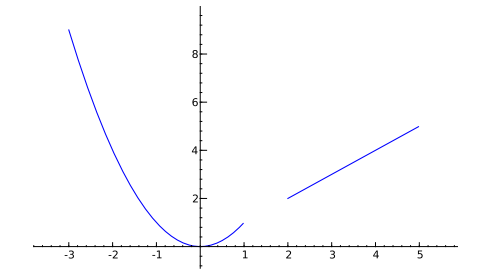

K ロ X K 個 X K ミ X K ミ X ミ X Y Q Q Q

Boolean

[Having said all](#page-47-0) that. . .

MAT 305: [Mathematical](#page-0-0) Computing John Perry [Decision](#page-2-0)making

[Summary](#page-51-0)

#### John Perry

[Decision](#page-2-0)making

Boolean

[Having said all](#page-47-0)

[Summary](#page-51-0)

### **1** [Decision-making](#page-2-0)

2 [Boolean statements](#page-33-0)

3 Having said all that...

<span id="page-51-0"></span>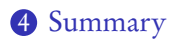

### Outline

K ロ X K 個 X K ミ X K ミ X ミ X Y Q Q Q

## Summary

**KORKAPRADER DE VOOR** 

MAT 305: **[Mathematical](#page-0-0)** Computing

#### John Perry

- [Decision-](#page-2-0)
- 
- 
- [Summary](#page-51-0)
- Decision making accomplished via if-elif-else
	- pseudocode: if, else if, else
- Mathematical examples abound!
	- testing properties of functions
	- piecewise functions
- <span id="page-52-0"></span>• Boolean algebra helps create conditions for if and elif
	- and, or, not
	- $\bullet \leq 1, 1, \geq 0$